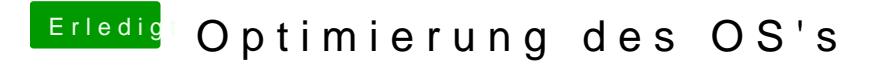

Beitrag von OSX-Einsteiger vom 16. Juli 2020, 22:13

[@Flynn\\_](https://www.hackintosh-forum.de/user/71123-flynn-lg/)LG

Wahrscheinlich , poste mal die config.